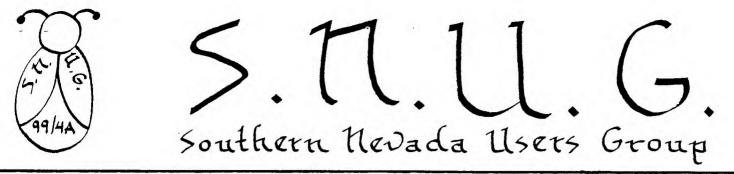

VOLUME 2 NO. 1

P

R

E

S

I

D

E

N

T

· s

MES

S

A

G

E

\*

JANUARY 1984

GREETING S:

WHAT'S NEW?

Well, since our last newsletter I have done alot of research; referencing different magazines and reviewing other user's group newsletters, and have been able to conclude that the general opinion throughout T. I. land is that things are getting increasingly better for the two million plus 99/4 and 99/4A owner's. I've also seen that the changes and transitions that are being made are taking more time then most of us expected so relax and be patient and I'm sure very shortly we'll be seeing alot of new and exciting things.

In December I mentioned that in a conversation with Ed Wiest, I was told about a future "CARE PACKAGE" that would contain information on the FORTH language. My new information is now that we'll be seeing this in February, cross your fingers everyone.

I just received a care package from T.I. this week. Yes, this was the first since October. There was quite alot of new information and also several pieces of old. Some of the highlights will be covered in another section of this newsletter and the rest will be covered in detail at our February 13th meeting.

Speaking of meetings, I would like to thank everyone who partcipated in our January 16th meeting. It was definitely the kind of meeting we have been striving for. A special thanks to Jerry Glaze who so expertly coordinated everything. Our Eebruary 13th meeting should also be an exceptional meeting. We have been able once again to secure one of the T. I. experts from Computer Magic, Mr. John (Jack) Bates. This meeting will also have a "VALENTINE'S DAY" flavor. Hope to see everyone out.

\* UNTIL THEN .... >P.S.-HAPPY COMPUTING. Mark S.N.U.G., P.O. BOX 4920, LAS VEGAS, NV President - Mark Boswell 649- 5081 90 CALL CLEAR 100 DATA 66,114,105,110,103, Vice President Frank Orth 452-1046 Treasurer - Andy Urban 458-8529 32,89,111,117,114,32,129 Secretary - Charlene Yule 363-6802 110 REM \*NO RESTORE 100\* REQUIRED 120 FOR I=11 TO 22 Library - John Kirby 877-9219 Membership - Bill Armstrong 458-7538 130 READ X Newsletter - Jerry Glaze 648-3928 140 CALL HCHAR(12,I,X)Youth Liason - Darren Rose 458-4614 150 NEXT I 160 CALL CHAR(129,"2466FFFF7E3C1818") 🔻 170 CALL COLOR(13,10,1)

180 GOTO 180

## January Minutes

The January Meeting of S.N.U.G. was held at the Las Vegas Library, January 16, 1984, with approximately 45 in attendance. Frank Orth, Vice President, brought the meeting to order. He reported the executive board met and plan to concentrate on recruiting new members. Some committees are getting off to a good start - library, John Kirby and newsletter, Jerry Glaze.

John Kirby reported that the programs from Mashington, D.C., have not arrived but we do have about 40 programs in the library. The programs are on cassette and coded as towhat peripherals are required. They may be checked out one month for 33.00, recorded and returned the following month; 32.00 will be returned. John has a list of the programs by catagory. This is for members only.

Jerry Glaze requested the filled-out survey be turned in. Flease try to get the survey in to help with future planning. Jerry plans to co-ordinate information from the survey and include it with a list of members, addresses and phone numbers in a future newsletter. He has begun work on the February newsletter. Anyone may contribute items or programs of interest to appear in the newsletter. He announced that Charlene Yule has agreed to be secretary pro tem, as Debbie Baker has a work conflict.

Dr. Bates from Computer Magic will be our speaker at the February meeting. In March a programmer from L.I.L. will present information on how to organize programs.

George Campbell presented programs written by his grandson. Cne showed sprites without extended basic and the other demonstrated the accept statement.

John Martin brought information from the Consumer Electronics Show. He brought a case of <u>K</u> Power Magazines for each to have one. He reported on other new magazines and the Cscar-Bar Code Reader. He presented programs showing the use of the dim statement and searching.

Gordon Leonard presented information on extended basic using using multi-statement lines, display at, accept at, pre scan and with the use of sea gulls showing depth with sprites.

These demonstrations were interesting and informative. Several people had questions answered on problems they had been having.

The meeting was quickly adjourned at 8:55 p.m.

Respectively submitted,

Charlene Yule, Secretary pro tem.

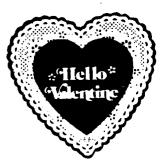

The purpose of this listing is for members to COMMUNICATE with one another regarding computer programming skills, questions, techniques and interests.

As surveys are completed and submitted by members wishing to contribute to the educational development and enrichment of SNUG, information will appear.

For now, if you have any questions on programming or problems to solve, just begin calling until you find somebody that can help you.

Frank Orth.....452-1046 William Armstrong...458-7538 James Matthews.....735-0904 John Maurice......646-3690 Mac Motonaga......456-2801 William Compton.....648-7107 George Campbell......564-1586 Dion Hinchcliffe....870-0509 Fil Juadines......452-7572 Robert Sherburne....642-6972 Katie Stevens......645-3483 Don Mitchell.....736-1644 Roy/Beverly Hufford. 385-1068 Phil/Sherre Flood... Ralph/Daphne Guise..458-2926 Lawrence Keese..... Debbie Moulton..... Everett Fliegman....451-2776 Lew Williams.....451-2290

The space to the right of the list is to make notes on what you find out about who and how they do this, that and the other thing. We will be re-issuing this page from time to time with information compiled from the survey. GET ACQUAINTED:

A few new/recent members' names and phone numbers will appear in next months NL.

## CHARACTER DEFINITION by DONALD MITCHELL 736-1644

This is a simple program I have found to be helpful in re-defining characters, and trying to "de-bug" typographical errors in character definitions.

Lines 110 - 190 scroll the hexidecimal conversion (this deletes the need of constantly referring to another source)

Line 200 prints the letter "Y" to be used as a pointer for the sixteenth place in the character definition

Lines 210 - 230 inputs your character definition as A# and end ne-defines character 120 as ## then prints it on the scheen .n now 20. column 25.

Lines 240 - 320 are used to reverse colors (a); accepts new character and print hexidecimal conversion (press enter) or accept new character without re-scrolling hexidedimal conversion (press any Key).

This program makes good use of the "CALL KEY" statements.

100 CALL CLEAR
110 PRINT "0000=0","X000=8"
120 PRINT "000X=1","X00X=9"
120 PRINT "00X0=2","X0X0=A"
140 PRINT "00XX=3","X0XX=B"
150 PRINT "0X00=4","XX00=C"
160 PRINT "0X00=4","XX00=C"
160 PRINT "0XX0=6","XXX0=E"
170 PRINT "0XX0=6","XXX0=E"
180 PRINT "0XX0=6","XXXX=F"
190 PRINT ::::::::
200 PRINT TAB(26);"Y"
210 INPUT "CHAR DEF. ":X\$

220 CALL CHAR(120,%≇) 230 CALL HCHAR(20,25,120) 240 CALL COLOR(12,16,2) 250 CALL KEY(3,K,S) 260 IF S=0 THEN 250 270 CALL COLOR(12,2,16) 290 CALL KEY(0,K,S) 290 IF S=0 THEN 280 300 IF K=13 THEN 100 305 IF K=65 THEN 240 310 CALL CLEAR 320 GOTO 200

REZEZZZZZZZZ

## NEW SECRETARY

Debbie Baker has taken on a neat new job! Involving a computer! Congrats, Debbie! Imagine getting a job doing something you like to do...computing. Anyway, the job takes up Debbie's evenings and so precludes her secretarial gig with SNUG. Debbie did a real good job for us and we thank her for that. (Who else always got the Newsletter out on time?!)

<u>Charlene Yule</u> will take Debbie's place, 'til someone fills the position on at least an annual basis. We thank Charlene for pinch hitting. I believe the phrase is "Pro tem" Yes, Charlene Yule - Secretary, pro tem. Pro tempore - for the time being.

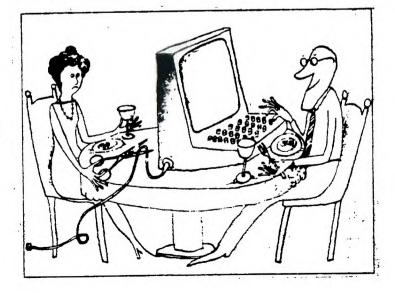

| · · · · · ·                                                                                                    | CONTINUED FROM LAST MONTH                                                                                                    |
|----------------------------------------------------------------------------------------------------|----------------------------------------------------------------------------------------------------|
| PROGRAM TIPS - by John Martin                                                                                                    | MORE CALL SOUNDS FROM 99'er Mag. V1#6                                                                                                    |
| <u>ROUNDING OFF</u> (\$29.94 <b>234367333</b> )                                                                                                    | 280 REM BEE                                                                                                    |
| Here is a simple routine for getting your<br>computer to round off numbers instead of just<br>giving the INTeger. It can be used to round<br>to the nearest whole number or to any decimal. | 290 N=1<br>300 CALL SOUND(-99,RNDx8+110,RNDx10)<br>310 N=N+1<br>320 IF N=75 THEN 330 ELSE 300<br>330 REM END                                                |
| For rounding to whole numbers, use this line<br>at the beginning of your program:                                                                                                    | 340 REM SHORTWAVE RECEIVER<br>350 N=1<br>360 F=RND*15000+110                                                                                                |
| 10 DEF $R(X)$ =INT $(X+.5)$                                                                                                    | 370 A=RND*30                                                                                                    |
| When you want to round a number, just insert<br>its variable name in the parenthesis. For ex-<br>ample, to round the variable Q and PRINT it,<br>the format would be PRINT $R(Q)$           | 380 CALL SOUND(-99,111,30,111,30,F,A,-8,30-A)<br>390 N=N+1<br>400 IF N=100 THEN 410 ELSE 360<br>410 REM END<br>420 REM RADIO TELEPRINTER                    |
| If you want to round to some decimal value,<br>the DEF statement would be modified like this:                                                                                               | 430 N=1<br>440 CALL SOUND(22,2975,0)<br>450 FOR D=1 TO 5                                                                                                    |
| For one decimal place:<br>10 DEF R(X)=INT(10*X+.5)/10<br>For two decimal places:<br>10 DEF R(X)=INT(100*X+.5)/100<br>And so on                                                              | 460 S=850*INT(RND*2)<br>470 CALL SOUND(22,2125+S,0)<br>480 NEXT D<br>490 CALL SOUND(31,2125,0)<br>500 N=N+1<br>510 IF N=30 THEN 520 ELSE 440<br>520 DEM END |
| If your program requires rounding some variables<br>to whole numbers and some to decimals, simply<br>use multiple DEF statements.                                                           | 520 REM END<br>530 REM FOOTSTEPS<br>540 N=1<br>550 X=INT(RND*5)                                                                                             |
| I use $R(X)$ for whole numbers, $Rl(X)$ for tenths, $R2(X)$ for hundredths, etc.                                                                                                    | 560 IF X=2 THEN 620<br>570 CALL SOUND(5,-3,5)<br>580 CALL SOUND(30,-7,20).                                                                                  |
| 10 DEF R(X)=INT(X+.5)<br>20 DEF R1(X)=INT(10*X+.5)/10<br>30 DEF R2(X)=INT(100*X+.5)/100                                                                                                    | 590 CALL SOUND(500,-7,30)<br>600 N=N+1<br>610 IF N=30 THEN 640 ELSE 550<br>620 CALL SOUND(60,-7,20)                                                         |
| And so on John Martin<br>Ph: 647-1062                                                                                                    | 630 GOTO 590<br>640 REM END                                                                                                    |
|                                                                                                    | DATE JOT (OI) PAGE                                                                                                    |

|   | ENGINEERING | SUBJECT | MARCH SNU | G MEETING | Ľ | 1/                     | /27/84 | PAGE | 5) |
|---|-------------|---------|-----------|-----------|---|------------------------|--------|------|----|
|   | NOTES       |         |           |           |   | f <b>rom</b><br>John H | Kirby  |      |    |
| 1 |             |         |           |           |   |                        |        |      |    |

March S.N.U.G. Meeting Program will feature MATT KINKENON, COMPUTER SCIENTIST. Matt is with the Lawrence Liverpool National Laboratories - Nevada. LLNL home offices are in Liverpool, California, and are involved here in Nevada with EC&G. Matt has a Bachelor's degree in Science, Computer Science and Mathematics and will lecture on the subject of STRUCTURED PROGRAMMING. Arrangements for Matt's lecture were made by John Kirby. John is also an electronics engineer and has schematics for building your own cassette cable with Radio Shack components for a fraction of the cost of a TI dual cassette cable. That will be in the next NEWSLETTER. Also schedulled for the next NEWSLETTER is an article on building your own JOYSTICKS - made available through John Kirby. A library listing and member-owned peripherals listing and 1st quarter FINANCIAL report will be in the next newsletter.

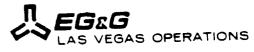

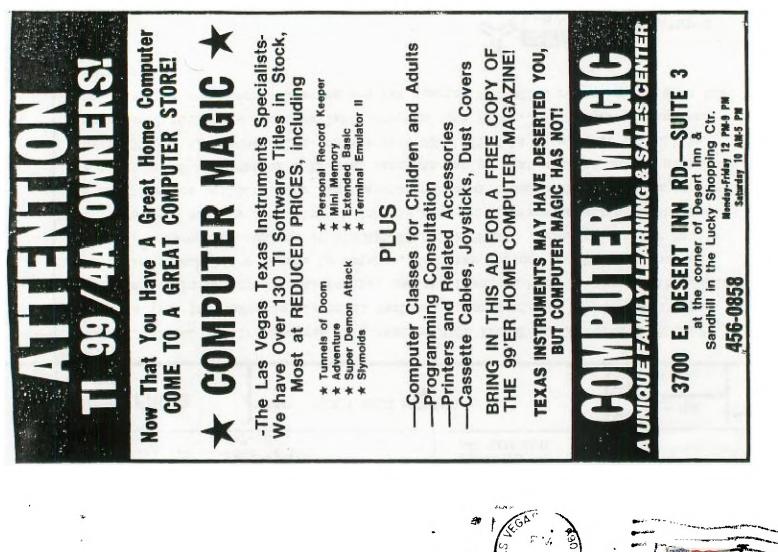

S.N.U.G. P.O. BOX 4920 LAS VEGAS, NV. 89127-0920

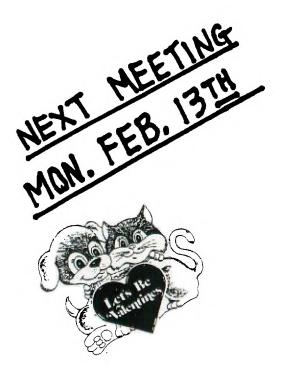

To:

| USA ? |
|-------|
| 200   |
|       |

| Edmonton | Users'  | Group    | 78   |
|----------|---------|----------|------|
| P.O. Box |         |          |      |
| Edmonton | Alberta | , Canada | T5J3 |